## **SNT et calcul littéral Programmation en PYTHON Correction**

## **Activité 1**

On considère la machine n°1.

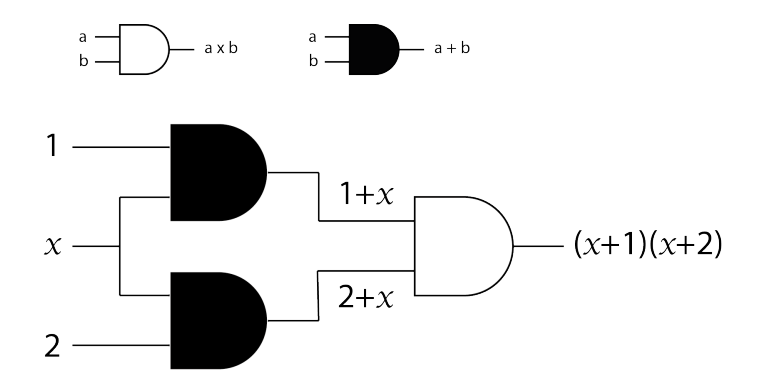

- 1. Voir ci-dessus pour les résultats fournis par les opérateurs.
- 2. Programme en Python de la fonction machine\_1.

def machine\_1(x):

return  $(x + 1) * (x + 2)$ 

Pour obtenir ce que donne la fonction machine\_1 pour x = 1, par exemple, on tape en mode Console :  $\gg$  machine\_1(1)

>>> 6

## **Activité 2**

On considère la machine n°2.

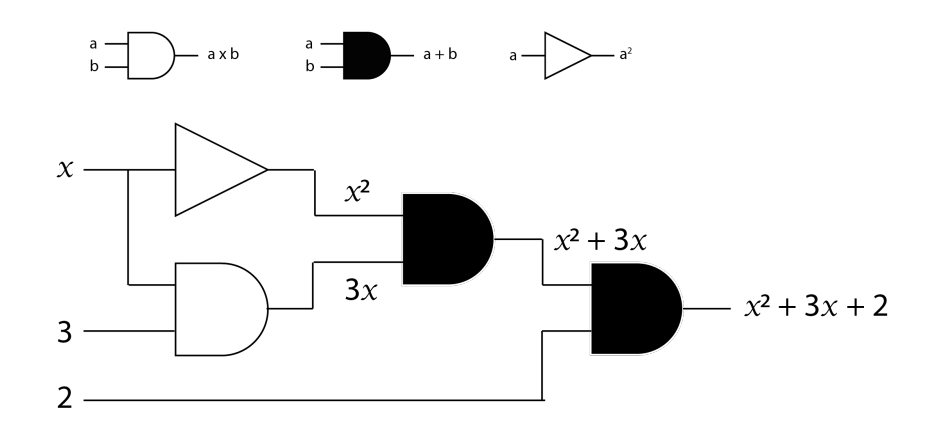

- 1. Voir sur la figure pour les résultats fournis par les opérateurs.
- 2. Programme en Python de la fonction machine\_2.

```
def machine_2(x):
   return x^{**}2 + 3^{*}x + 2
```
Pour obtenir ce que donne la fonction machine\_2 pour x = 1, par exemple, on tape en mode Console :  $\gg$  machine\_2(1)  $>>$  6

3. Programme qui affiche les valeurs que fournit la machine lorsque les valeurs entrées sont les nombres allant de 0 à n où n est un nombre entier entré par l'utilisateur du programme.

```
def machine_2(x):
   return x^{**}2 + 3^*x + 2n = int(input("Entrer un nombre entier : "))
for k in range(n + 1):
   print(machine_2(k))
```
Pour obtenir ce que donne la fonction machine\_2 pour x allant de 0 à 3, par exemple, on exécute le code ci-dessus et on obtient en mode Console :

>>> Entrer un nombre : 3

 $>>$  2

6 12

20